## KPACOTA

## HUIHKAV Стать моложе на десять лет всего за полчаса, не испытывая боли и страха? С новой подтяжкой кожи лица с помощью полипропиленовых НИТЕЙ ЭТО ВПОЛНЕ ВОЗМОЖНО. ТЕКСТ: ДАРЬЯ КУЗНЕЦОВА

азглядывая фотографии с весеннего показа Dior Couture, подруга задерживает внимание на Карли Клосс: «Что это с ее глазами? И скулы какието непривычно высокие».

Объясняю: чтобы приподнять внешние уголки глаз, визажисты скотчем прикрепили к вискам моделей едва заметные нити, подтянули их и закрепили на затылке. «Меня, видимо, тоже это ждет. Пластики я боюсь, да и рано еще, а от мезотерапии уже никакого толку, в голосе 42-летней подруги обреченность. - Посмотри, кожа словно сползает, и треугольник скоро превратится в квадрат... Может, мне тоже нити нужны? Я слышала, бывают золотые? Твое мнение?» Отвечаю: золотые не помогут. Главный врач клиники «Корчак» Владимир Корчак рассказывал мне, что частенько вытягивает их из кожи во время операций по подтяжке лица: разочарованные ими пациентки все равно заканчивают под скальпелем. «Будь нитки чуть толще - озолотился бы, - шутил хирург. - Но в этом-то и проблема: изза крошечного диаметра и абсолютно гладкой поверхности, не позволяющей нитям уцепиться за ткани, удержать кожу лица им просто не под силу». Так что ни о каком лифтинге речи не идет. Единственное, на что способны золотые нити ненадолго избавить кожу от мелких морщинок и придать ей тонус.

ботали многие врачи, - другое дело. На них есть засечки, подхватывающие ткани подобно рыболовным крючкам. Такой лифтинг держится полтора года. И все бы хорошо, если бы нити потом легко вытягивались и не чувствовались на поверхности кожи - такие случаи тоже бывают. Вот о чем действительно стоит подумать - так это о нитях последнего поколения Silhouette Lift. «Быстро, небольно, без реабилитационного периода, а эффект - как у хирургической подтяжки!» - так отзывают-

С Хавьером мы познакомились в феврале в Москве, когда он приезжал с мастер-классами к нашим врачам. Помню, он показывал мне свой портрет в маске Ганнибала Лектера: «Именно так нас представляют пациенты!» Правда, от следующего слайда из ноутбука шутника из Барселоны улыбка на моем лице сменилась ужасом: на меня смотрела женщина, лицо которой представляло одну сплошную гематому. А вот хирург с мировым именем, всю свою жизнь посвятивший традиционному лифтингу, не видит ничего зазорного в том, чтобы продемонстрировать осложнения после операций. «Я всегда показываю это своим клиентам, - говорил он, подвигая мне стакан воды. - Как правило, коллеги ограничиваются фотографиями с фантастическими результатами и фразой «да, осложнения бывают», но редко показывают какие. А ведь их немало: гематомы, асимметрия, пигментация, потеря чувствительности, деформации лица... Когда я занялся нитями, многие были потрясены: «Хавьер, зачем тебе это нужно! Ты же серьезный хирург!» Но скажите, кто может сегодня позволить себе не выходить на работу месяц? Да и зачем, если новые неинвазивные методики не менее эффективны, чем манипуляции со скальпелем? В 2009 году в США их предпочли шесть пациентов из семи. Я убежден: сегодня, чтобы стать моложе, надо делать эндоскопический лифтинг лба, нити Silhouette Lift, инъекции ботокса и филлеров». >

Полипропиленовые нити Aptos, с которыми в последнее время ра-

«Сегодня, чтобы стать моложе, надо делать эндоскопический лифтинг лба, инъекции ботокса и филлеров, а также имплантировать нити Silhouette Lift. И круговая подтяжка не понадобится».

ся о них первые пациентки. Клинические испытания новой методики подтяжки кожи лица и шеи, разработанной американской компанией KMI, четыре года назад начал испанский пластический хирург Хавьер де Бенито, в клиентах которого числятся политики и члены королевских семей (он принимает в Instituto Javier de Benito в Барселоне). Бенито уже сделал около четырехсот операций, в 2010-м опубликовал результаты и в итоге получил одобрение американского агентства FDA - самого влиятельного сертифицирующего органа в мире.

244 VOGUE Anpent 2011

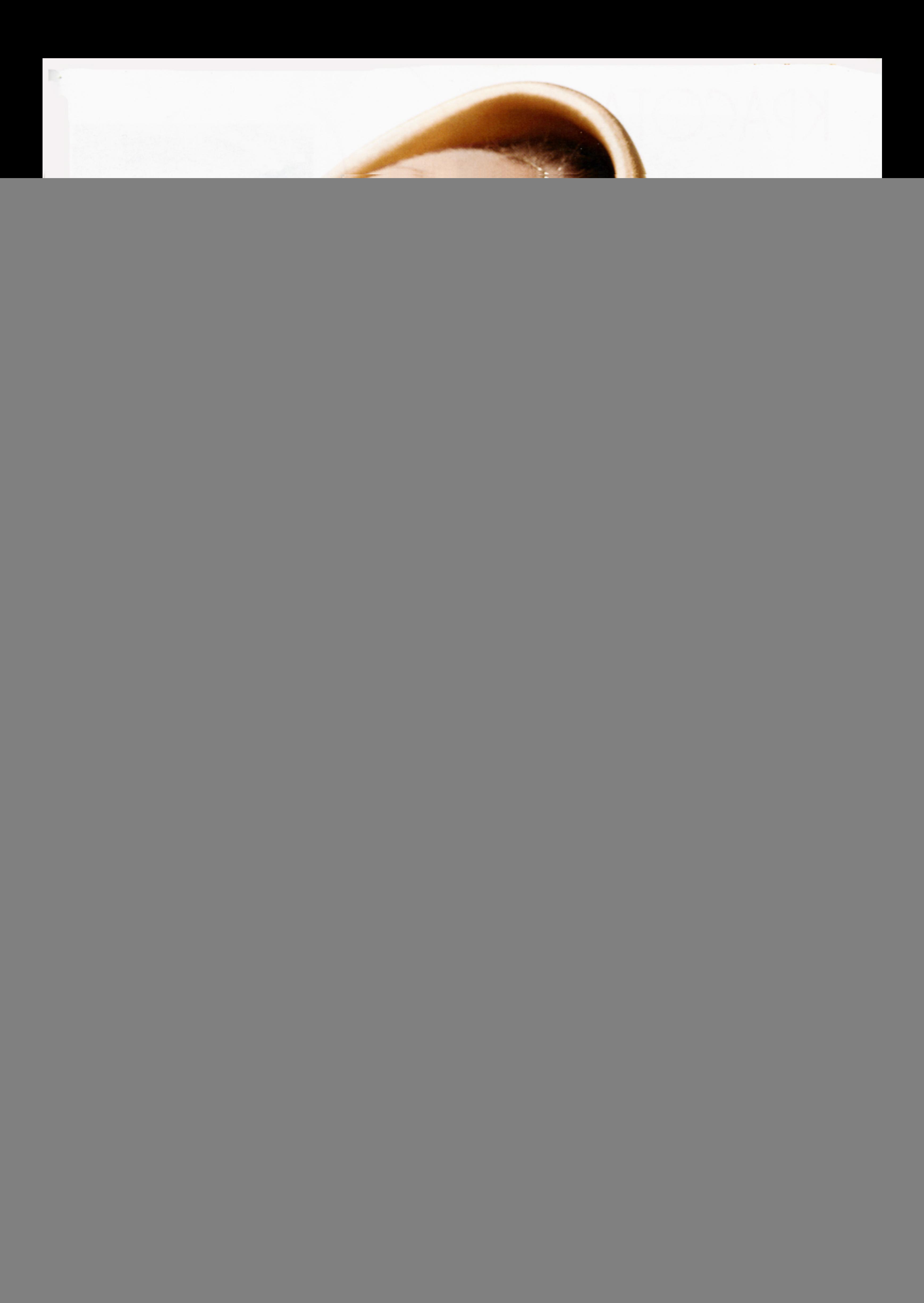

## KPACOTA

Покупая новый BlackBerry или туфли Jimmy Choo, вы вряд ли спрашиваете, как долго они вам прослужат. Вам важно сиюминутное впечатление. Так было и с пластикой. Сегодня ситуация изменилась. Если пациентка понимает, что без вмешательства скальпеля через пятьшесть лет будет выглядеть так же, как после него, она выберет нити.

> а стажировке в институте Хавьера в Барселоне уже побывало полторы сотни российских хирургов (у нас лифтинг Silhouette Lift сертифицирован в кон-

це 2010 года). Отправляю подругу к Владимиру Корчаку. Доктор показывает новинку и обращает внимание на нанизанные на нити крошечные конусы. «Они помогают закрепить кожу в новом положении, - подсказывает Корчак. - Полимолочная кислота, из которой сделаны конусы, через

" «Так есть ли смысл теперь вообще ложиться под нож, чтобы сделать подтяжку?» - спрашиваю я у Вадима Бакова, пластического хирурга центра Dr. Plastic - недавно он вернулся с мастер-класса де Бенито. «Нити подходят не всем, - говорит Вадим. - Например, женщины с избытком кожи (обычно это бывает после пятидесяти пяти) или вторым подбородком не увидят после них большой разницы. Кроме того, у подтяжки все-таки более выраженный эффект. Кстати, Silhouette Lift - идеальный выход для тех, кто уже перенес хирургический лифтинг, но не решается на повторный».

Олег Баниж, руководитель клиники малоинвазивных технологий «Делайт-Ланцетъ», считает, что новые нити заметно эффективнее аппаратных процедур - например, термажа, - и особенно рекомендует их тем, кому операцию делать рано, но пора освежить лицо: разгладить носогубные складки, приподнять угол-

## БРАТСТВО ТКАЧЕЙ

- Клиника пластической хирургии «Корчак». Москва, тел.: (495) 625 6292; www.korchak.ru. Oт 150 000 руб. Клиника малоинвазивных техно-
- логий «Делайт-Ланцетъ». Москва, тел.: (495) 695 6024. www.delightlancette.ru. 29 500 руб. за одну нить.
- Центр пластической хирургии Dr. Plastic. Москва, тел.: (495) 225 3303; www.doctorplastic.ru. OT 125 000 py6. Instituto Javier de Benito.
- Барселона, тел.: +34 (932) 530 282; www.institutodebenito.com. O⊤ €4500. Клиника пластической
- хирургии Spontini. Париж, тел. +33 1 47 04 25 02; cornettedesaintcyr.com. Oт €5 000.

может уйти и неделя, но уменя все быстро заживает». После местного наркоза хирург сделал крошечные разрезы над ухом и ввел под кожу тоненькую трубочку, через которую проложил по четыре нити с каждой стороны. Первую - чуть выше носогубной складки, вторую - ниже, ближе к уголку рта, третьей и четвертой подкорректировал подбородок. Максимум имплантируют по пять справа и слева, но может хватить и двух (от этого зависит и цена - от 150 000 руб.). Вынув трубку, он подтянул и связал нити друг с другом. «Длилось это минут тридцать-сорок», - рассказывает пациентка на следующий день за завтраком в Vogue café. «Больно?» восклицаем с подругами хором. «Мезотерапия больнее. После меня пришла женщина, которая попросила общий наркоз, но мне кажется, проще закрыть глаза, все равно ничего не чувствуешь. А накануне была девушка, которая сразу после процедуры на работу побежала. Онемение лица после наркоза списала на стоматолога. Но нам с ней повезло. Отеки и болезненные ощущения, говорят, бывают и посильнее». Позабыв про клубничный суп, любуемся «новым» лицом: «треугольник» вновь стал треугольным, носогубные складки разгладились, скулы поднялись. Пара крошечных синяков скрыта тональным кремом. Легкая припухлость и ощущение стянутости останутся еще несколько дней. Но этого никто не заметит. ♦

полгода рассасывается и оставляет вместо себя естественный коллагеновый каркас - он будет поддерживать эффект четыре-семь лет». Потом нити либо подтянут, либо вытащат и вставят новые.

ки рта и внешние кончики бровей.

Для подруги это был решающий аргумент. В дверях клиники она появилась в пятницу утром, решив потратить на восстановление выходные: «Доктор говорил, что на это

![](_page_2_Picture_16.jpeg)

246 VOGUE Anpent 2011

www.vogue.ru